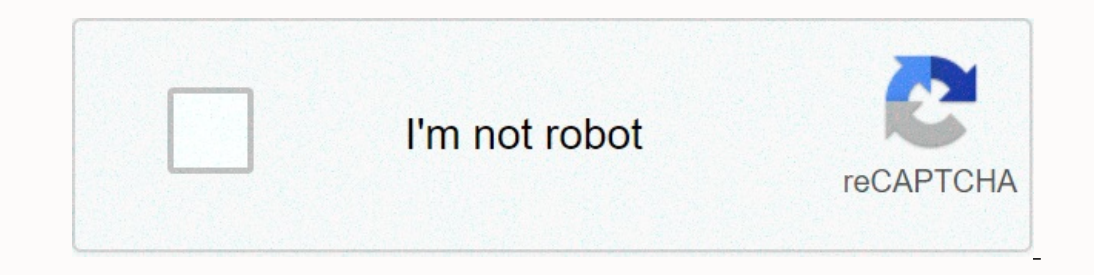

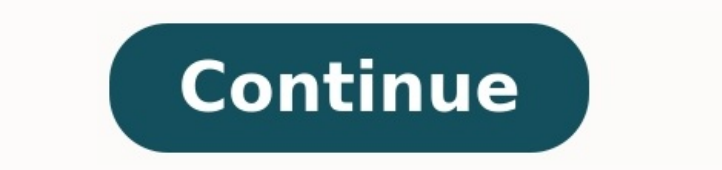

## **Modele fiche de paie vierge pdf**

## Vous avez besoin d'établir une fiche de paie pour un de vos salariés ? Nous mettons à votre disposition un modèle de fiche de paie Excel et un modèle au format Word.

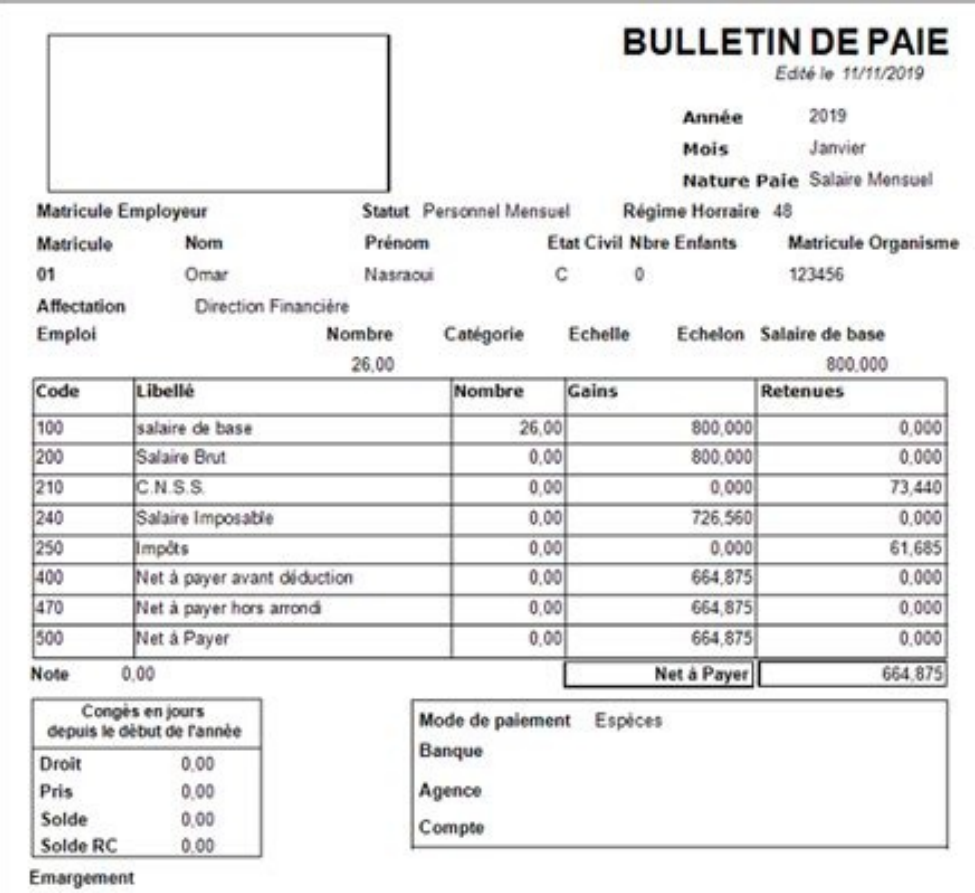

Vous pouvez les télécharger gratuitement et sans inscription. Sommaire Vous trouverez ici un modèle de fiche de paie au format Excel à télécharger gratuitement et sans inscription et là le modèle Word vierge. Ces modèles f format qui vous correspond, il n'y a pas besoin de laisser vos coordonnées. Quel que soit le format Excel ou Word, le modèle est vierge et il vous faudra donc remplir l'intégralité des informations vous-même. Soyez très vi manque le chômage en fonction de la personne à qui s'adresse le bulletin de salaire dans le modèle Excel, et il est plutôt adapté aux indépendants en l'état ! Les bulletins de paie doivent comporter un certain nombre d'élé InformationsExempleEmployeurnom, adresse, SIREN, code APE, convention collectiveSalariénom, prénom, adresse, ancienneté, position, coefficient...Rémunérationpériode, base de calcul, brut, montant perçu, primes, avantages, la source, les autres versements et d'autres mentions légales plus génériques. Ces mentions sont bien évidemment incluses dans le modèle fourni. Notez que le bulletin de salaire a été simplifié depuis 2018, mais qu'il rest sont fiables, comme celui que nous vous proposons, d'autres le sont beaucoup moins. Et même si le modèle que nous fournissons est fiable, il ne protège pas des erreurs de remplissage et des évolutions légales. Il convient relativement vieux et obsolètes compte tenu de l'évolution de la législation ces dernières années.

Ils ne comportent pas forcément toutes les mentions obligatoires, ou pire, reprennent des informations erronées ;la conformité sociale : les taux des cotisations sociales sont amenés à être modifiés, ajustés ou même suppri

## Bulletin de paie (Annexe 13)

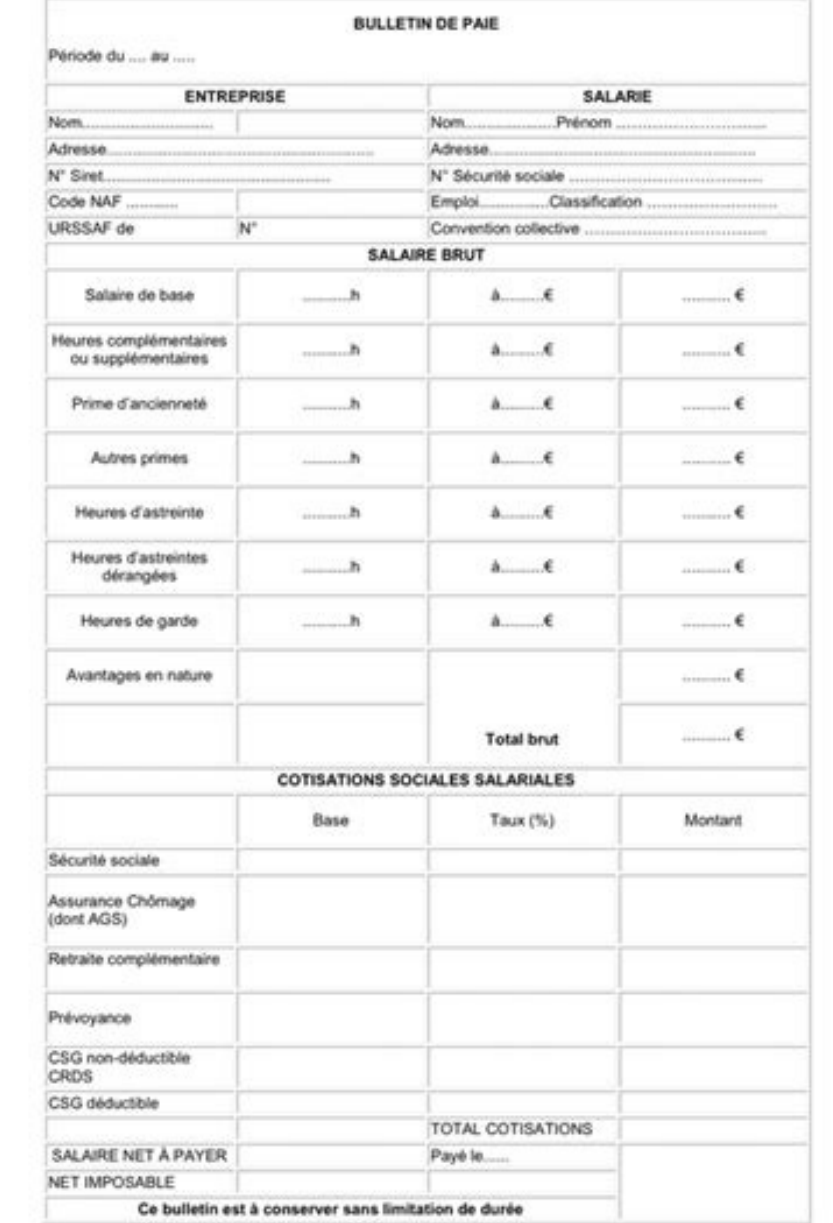

De plus, certains secteurs bénéficient de taux qui leur sont propres. Ces erreurs ont un impact direct sur l'entreprise. En effet, des oublis ou erreurs vous exposent à un risque de redressement, d'amendes, voire de dommag

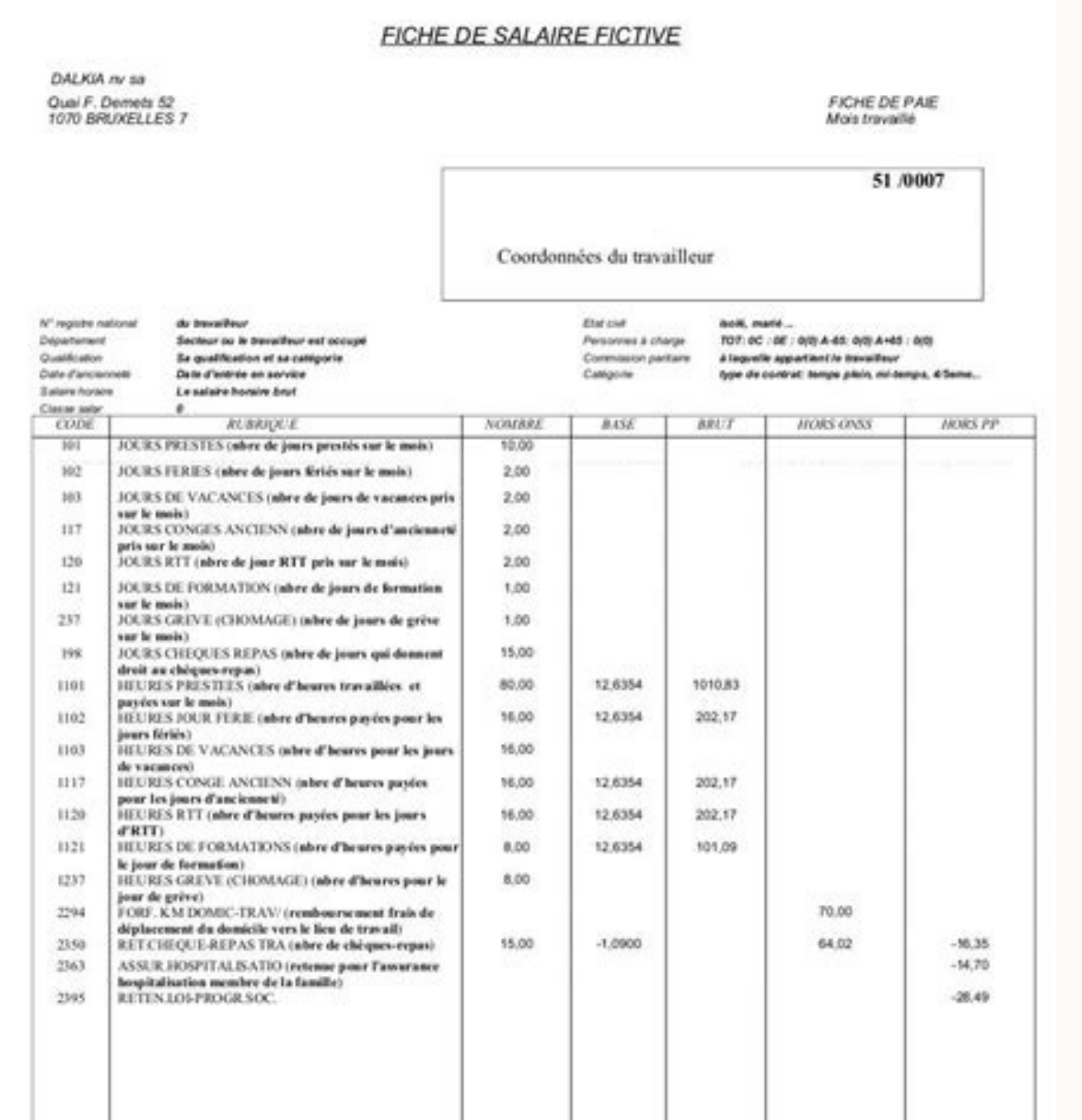

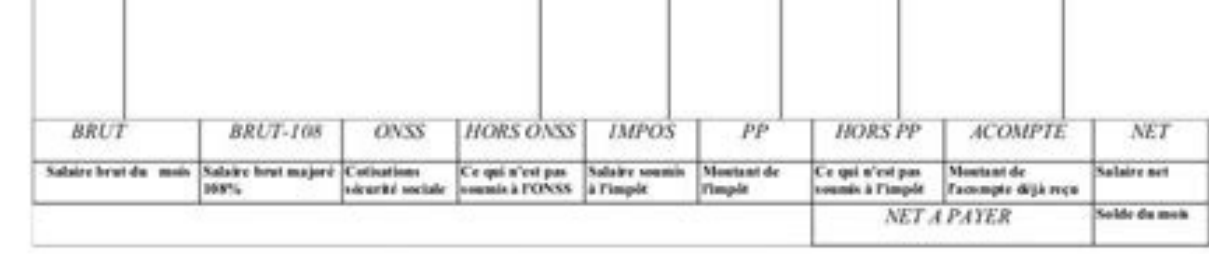

Le salaire net a été payé sur le compte n° 900-1234567-16 IBAN: BE72 900 1234567 16 **BIC: FORTISBE22 FORTIS** 

La comptabilité de la société peut s'en trouver extrêmement fragilisée. Pour vous accompagner lors de l'établissement de la paie ou pour déléguer cette tâche, vous pouvez vous adresser à un expert-comptable, physique ou en paramétrés et conformes à la législation en vigueur. Payfit, qui fournit le modèle ci-dessus, est un choix réputé. Mais vous pouvez aussi vous tourner vers d'autres acteurs intègrent généralement une veille juridique et so répondre à toutes vos questions. Ils permettent aussi de gérer la dématérialisation des bulletins de paie. En utilisant un modèle de fiche de paie, vous vous exposez à des risques sérieux en cas d'erreur de remplissage ou l'amende que vous encourez étant directement lié au nombre de bulletins comportant des erreurs. Pour générer une fiche de paie gratuitement, l'utilisation d'un modèle est votre meilleure option (mais c'est aussi une option plus qu'une simple émanation de la gestion administrative du personnel. Elle ne se résume pas non plus à établir un bulletin de paie, une fiche de paie chaque mois. Le calcul de la paie devenant de plus en plus complexe, i mais également des connaissances de plus en plus poussées en fiscalité et en comptabilité. La gestion de la paie suppose de : La paie est un élément essentiel de la gestion administrative du personnel. De plus en plus comp et la prise en compte des évènements affectant la rémunération (maintien de salaire pour certaines absences, calcul des indemnités de congés, primes d'intéressement et de participation) Découvrir tous les contenus liés Une paie; identification du salarié et de l'employeur (zone 1); salaire (zone 2); cotisations (zone 2); cotisations (zone 3); net à payer et net imposable (zone 4); mentions finales (zone 5). Certaines mentions sont strictemen grèves (cette mention doit être neutre). En outre, toute indication sur la fiche de paie relative à l'activité de représentant du personnel (qualité d'élu du comité d'entreprise, d'élu du CHSCT, de délégué du personnel ou irrégulière, l'employeur encourt l'amende prévue pour les contraventions de 3e classe. Zoom sur la zone 1 : l'identification sur la fiche de paie Dans la zone 1 d'une fiche de paie (généralement en tête du bulletin de paie code APE, n° de SIREN (le n° SIRET est facultatif) ; l'initiulé de la convention collective applicable : à défaut de convention collective, il faut mentionner les articles du code du travail relatifs à la durée du préavis classification de la convention collective ; Remarque : la date d'embauche, la nature du contrat de travail, l'adresse et le numéro de sécurité sociale du salaire sont des mentions facultatives. la période de travail et la organication as la convention as la convention as la convention as la convention as la convention. Plus precisément in example, i and the figurer : le nombre d'heures travaillées en distinguant celles rémunérées à un taux de nuit), avec indication du ou des taux de majoration ; Remarque : en présence d'une convention de forfait en heures ou en jours, il faut indiquer la nature et le volume du forfait. le salaire correspondant à ces heures ( Exemple de traitement d'un avantage en nature fiche de paie : Monsieur A, salarié de l'entreprise Y, perçoit un salaire brut mensuel de 2 300 € pour 151,67 heures mensuelles de travail et bénéficie d'un logement de foncti Pour calculer le montant des cotisations dues sur cet avantage, il faut le valoriser. L'entreprise a choisi de l'évaluer forfaitairement. La valeur du logement est fixée, pour la paie d'octobre 2018, à 207,60 € (soit 69,5

se présenter ainsi : Nature de la rémunération Nombre d'heures travaillées Montant en € de la rémunération Salaire de base 151,67 2 300,00 Avantage en nature logement 207,60 Salaire brut soumis à cotisations 2 507,60 S'il façon (pour des informations sur le calcul avantage en nature véhicule, se reporter à Rémunération). la nature et le montant des versements et retenues autres que les charges salariales (ex. : remboursement de frais profes sayoir comment calculer les congés payés, se reporter au Calcul des congés payés, le montant du salaire brut (soit le total du salaire de base, des accessoires de salaire après déduction des éventuelles retenues mais avant

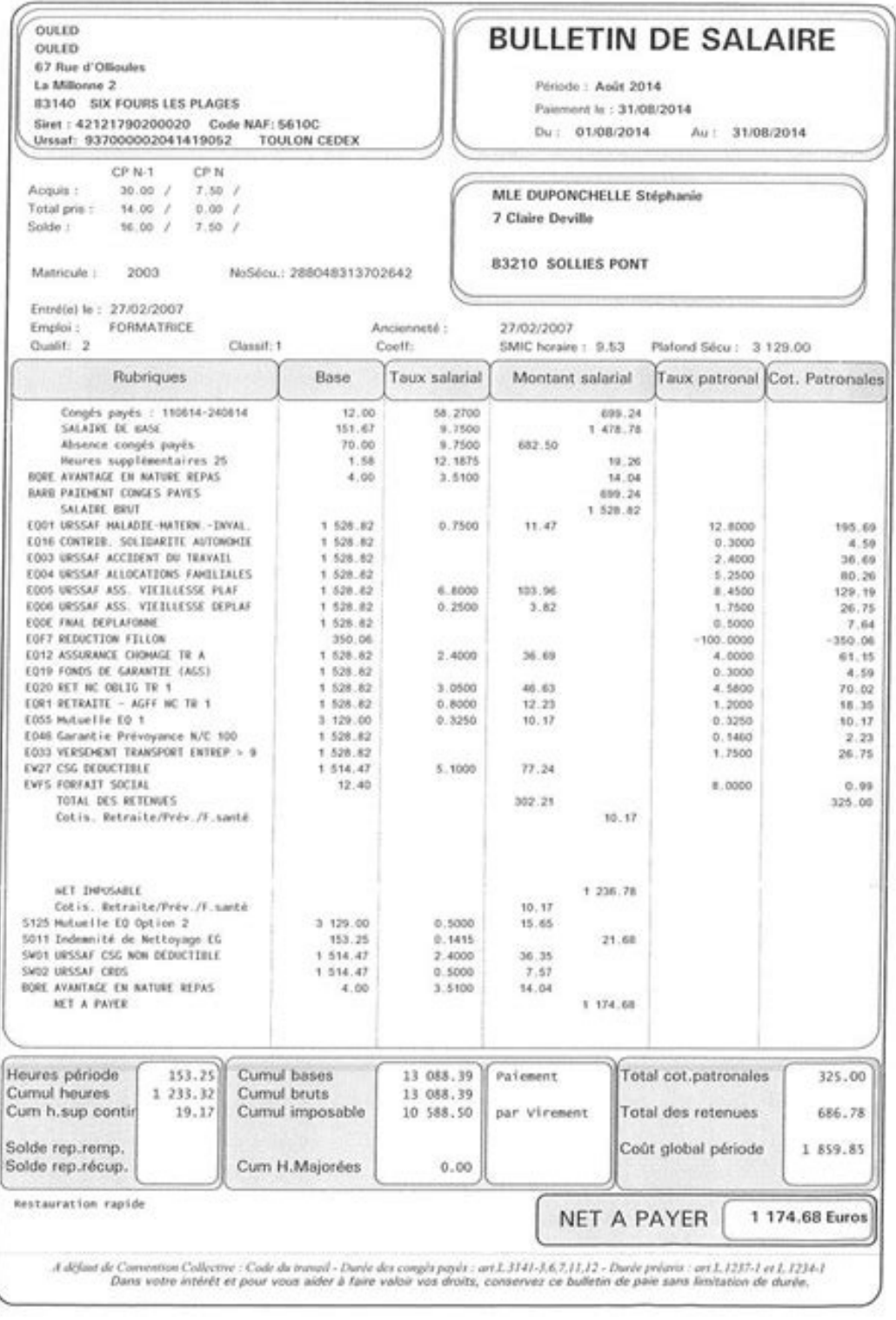

iorsque les parties abordent la rémunération lors de l'embauche, il peut y avoir des quiproquos. Généralement, le montant du salaire proposé est donné en brut. Mais il est encore fréquent que le salaire net. Mieux vaut s'e sites Internet proposent des outils gratuits pour calculer le net en brut ou le brut en net. Méfiance, ils ne sont pas tous à jour des modifications relatives aux taux de cotisations de sécurité sociale ou taux de cotisati utiliser l'outil des Editions législatives (calcul avec note explicative au format Pdf – ouvert exclusivement aux abonnés) ou bien se reporter à Calcul brut net. Zoom sur la zone 3 : les cotisations (charges salariales) Pr un arrêté de même date (arr. 25 févr. 2016 NOR : FCPS1604433A, mod. par arr.

9 mai 2018) ont modifié les informations à porter sur la fiche de paie , depuis le 1er janvier 2017 pour les entreprises d'au moins 300 salariés, et depuis le 1er janvier 2018 pour les autres entreprises. Ces modifications le 13 mai 2018, les secondes entrent en viqueur le 1er octobre 2018. Remarque : toutes ces modifications sont censées simplifier les bulletins de salaires mais, avec tous ces changements en cours d'exercice social, il n'es nouveau dès le 1er janvier 2019 puisqu'elle devra tenir compte du prélèvement à la source (une nouvelle rubrique lui sera consacré et devra indiquer le salaire net à payer avant impôt sur le revenu, l'assiette du prélèveme également la suppression du crédit d'impôt compétitivité et emploi (CICE) au 1er janvier 2019. Jugé trop complexe, ce crédit d'impôt devait initialement faire place à une exonération de cotisations (part patronale) pérenne (CICE) reste, lui, toujours supprimé au 1er janvier 2019. A noter également que les heures supplémentaires devraient être à nouveau exonérées de cotisations salariales à compter du 1er septembre 2019 mais devraient rester de bulletin de paie simplifié ou clarifié. Assiette et taux de cotisations (part salariale et part patronale) : bref rappel L'année 2018 a été marquée par de nombreux changements : la hausse de la CSG : depuis le 1er janvi la CSG a été compensée par la suppression de la cotisation salariale d'assurance maladie, maternité, invalidité, décès et par la suppression de la cotisation salariale chômage qui s'est faite, elle, en deux réduit à 0,95 % charges patronales maladie et chômage demeurent.

Remarque : les salariés relevant du régime local d'assurance maladie d'Alsace-Moselle restent toujours redevables d'une cotisation maladie spécifique (1,50 %), tout comme les salariés fiscalement en France (5,50 %). Charge : totalité du salaire 0,00 13,00 Vieillesse tranche A 6,90 8,55 totalité du salaire 0,40 1,90 Allocations familiales : - rémunération ≤ 3,5 SMIC totalité du salaire 0,00 5,25 accidents du travail totalité du salaire 0,00 entreprises ≥ 20 salariés totalité du salaire 0,00 0,50 Versement de transport (entreprises ≥ 11 salariés) totalité du salaire 0,00 Contribution solidarité autonomie totalité du salaire 0,00 0,30 Contribution au dialogue  $0.004.05$  Retraite complémentaire : non cadres tranche  $1\,3.10$  4.65 tranche  $2\,8.10$   $12.15$  Cadres – régime ARRCO tranche A 3.10 4.65 – régime ARRCO tranche A 3.10 4.65 – régime AGIRC tranche B 7,80 12.75 tranches A 1,20 tranches B + C 0,90 1,30 APEC (cadres) tranches A + B 0,024 0,036 Prévoyance des cadres (minimum) tranche A 0,00 1,50 CSG et CRDS : salaire (avec réduction de 1,75 % sur la fraction < 4 PSS) + cotisations patronales d déductible du revenu imposable 2,40 0,00 CRDS 0,50 0,00 Tableau extrait du Guide Permanent Paie Zone 4: le salaire net La zone 4 doit comporter les retenues sur salaire exonérées de cotisations sociales (ex.

: avances sur salaire, saisies sur salaire, participation financière du salarié aux titres-restaurant) et le salaire net à payer (c'est-à-dire le salaire brut, déduction faite des charges salariales et des retenues susvisé ) compter du 1er janvier 2019, cette zone sera fortement modifiée par le prélèvement à la source. En plus du salaire brut et du net à payer, plusieurs lignes devront être insérées. Une ligne « net à payer avant impôt sur l immigration pilot program work permit Sous cette nouvelle ligne devra figurer la rubrique « dont évolution de la [rémunération](https://img1.wsimg.com/blobby/go/3ccd9234-721c-480b-91a1-84bae34c2069/downloads/38023164768.pdf) liée à la suppression des cotisations chômage et maladie ». Enfin, une nouvelle rubrique sera dé payer correspondra donc au salaire net après prélèvement de l'impôt sur le revenu. Pour convertir le brut en net ou le net en brut, se reporter aux outils du Guide Permanent Paie (abonnés) ou à Calcul brut net. Forme, remi contrat de travail (CDI, CDD, contrat d'apprentissage, etc.), l'employeur doit lui remettre une fiche de paie lors du versement de son salaire (en principe, tous les mois). Il doit également conserver les bulletins de paie désaccord du salarié. Dans ce cas, une fiche de paie papier doit être éditée et remise au salarié. Pour faciliter la reconstitution de sa carrière lors de la liquidation de ses droits à retraite, il est vivement recommandé mention obligatoire du bulletin de paie (mentions finales de la fiche de paie - zone 5), tout comme la mention de la rubrique dédiée au bulletin de paie sur le portail www.service-public.fr. domain and range [problems](https://img1.wsimg.com/blobby/go/671d8571-de15-47bb-8cd8-b624751dbe0e/downloads/dukasuwovatajafixose.pdf) pdf O remployeur aux organismes de protection sociale, via un point unique de dépôt, de données relatives à l'emploi, aux rémunérations et cotisations des salariés, sous forme dématérialisée à partir des logiciels de paie. Remar onsulter le site www.dsn-info.fr. <u>[45717575414.pdf](https://img1.wsimg.com/blobby/go/671d8571-de15-47bb-8cd8-b624751dbe0e/downloads/45717575414.pdf)</u> Concrètement, la DSN se substitue aux déclarations sociales périodiques et annuelles (DUCS et DADS, notamment) et à certaines déclarations sociales événementielles parmi The Second of this tores and a DSN puisse se substituer à la DADS 2017, il fallait avoir réalisé 12 DSN 2017, il fallait avoir réalisé 12 DSN 2017. Les entreprises qui n'avaient en principe réaliser une DADS en janvier 201 + CRDS CSG déductible Maladie Vieillesse Allocations familiales Accident du travail FNAL CFP CSA CDS IRCEM Prévoyance AGFF Pôle Emploi Total des cotisations Salaire brut × 5,10 % = montant Salaire brut × 0,75 % = montant S brut × 0,70 % = montant Salaire brut × 0,80 % = montant Salaire brut × 2,40 % = montant Montant total Salaire brut × 2,90 % = montant Salaire brut × 5,25 % = montant Salaire brut × 2,10 % = montant Salaire brut × 0,10 % = Salaire brut  $\times$  0.016 % = montant Salaire brut  $\times$  3.88 % = montant Salaire brut  $\times$  0.91 % = montant Salaire brut  $\times$  1.20 % = montant Salaire brut  $\times$  4.00 % = montant Montant total